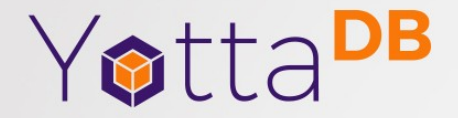

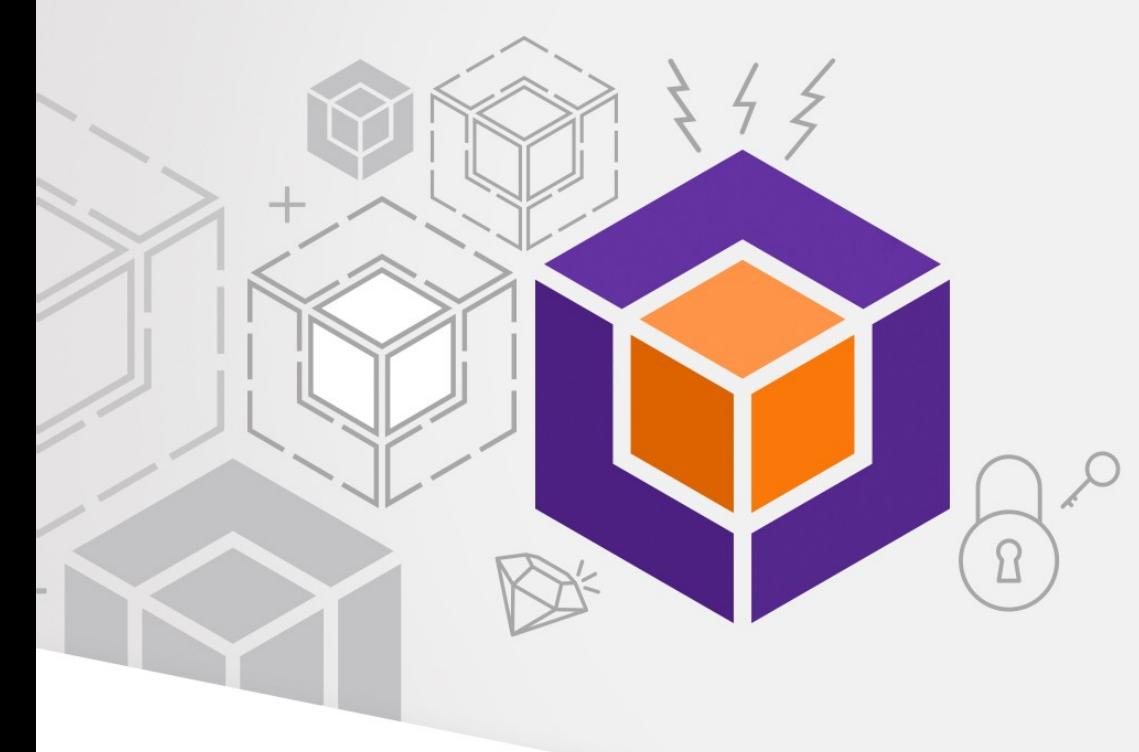

April 28, 2019

# What Was Old Is New Again

# YottaDB<sup>®</sup> - https://yottadb.com

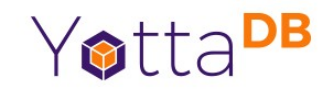

- A mature, high performance, hierarchical key-value NoSQL database whose code base scales up to mission-critical applications like large real-time corebanking and electronic health records, and also scales down to run on platforms like the Raspberry Pi Zero, as well as everything in-between.
- *Rock Solid. Lightning Fast. Secure. Pick any three.*

YottaDB is a registered trademark of YottaDB LLC

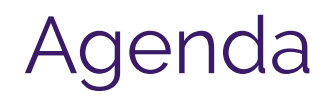

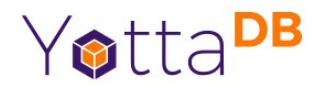

- The Past
	- Where are we and how did we get here?
- Making What was Old New Again
- The Future
- Demo
	- Still a work in progress

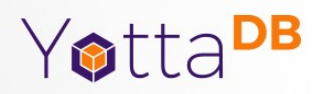

#### The Past

#### Where are we and how did we get here?

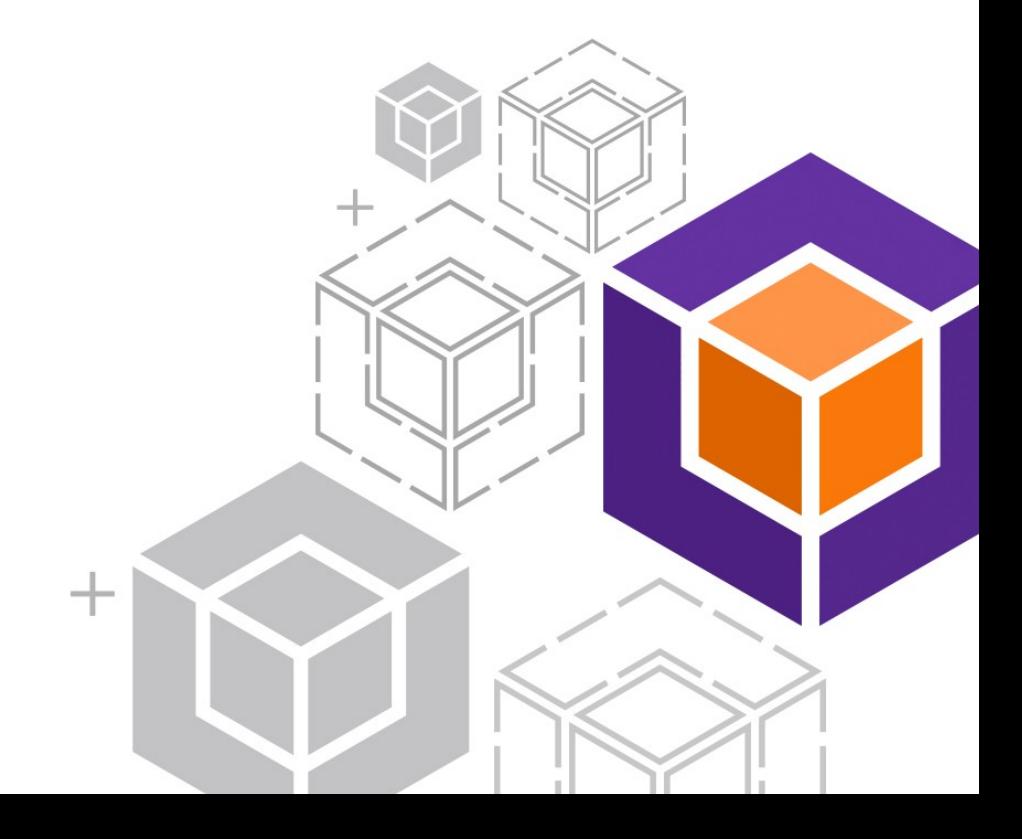

# The Original Computer Database

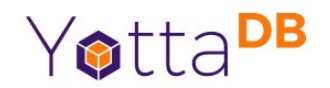

- IBM Information Management System (IMS)
- Created to manage bill of materials & inventory of Saturn V & Apollo
	- Hierarchical data model a NoSQL database!
- First released 1966; latest release 2017
- Runs on mainframe ⇒ Expen\$ive

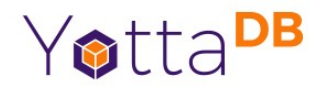

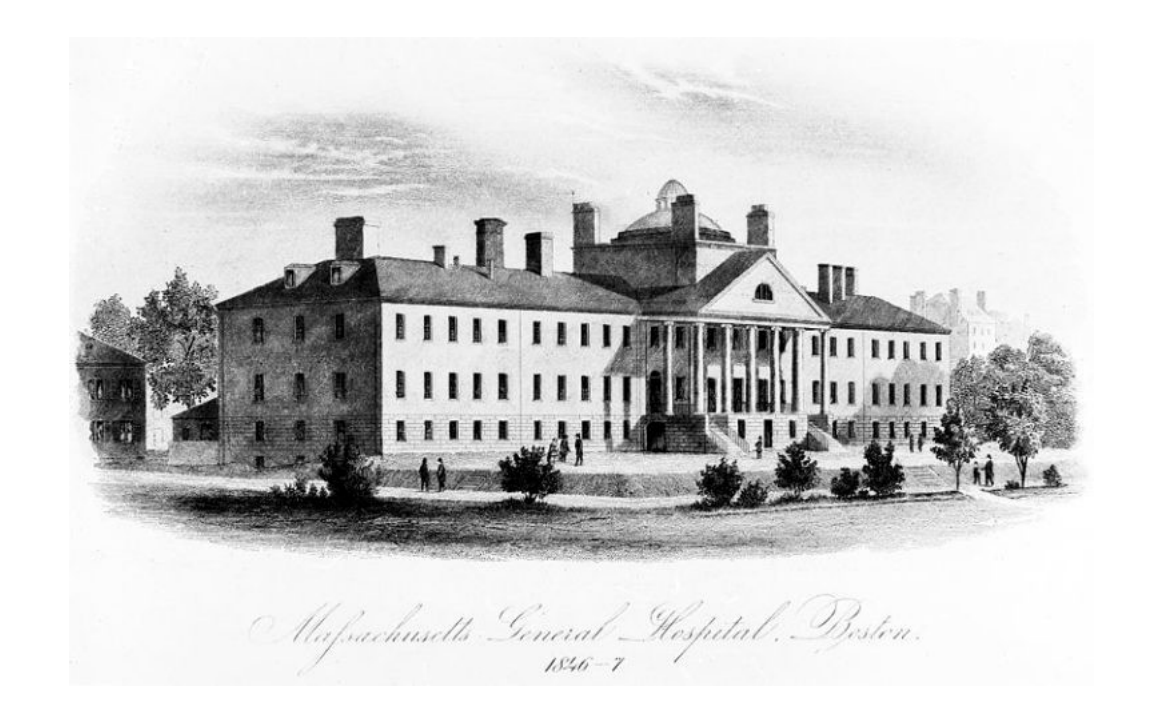

Massachusetts General Hospital, Boston

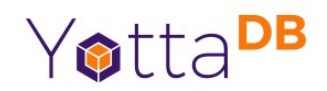

- Animal research laboratory circa 1966
	- Limited funding for computing
- Minicomputers spare DEC PDP-7
- Accessible talent across the river, in Cambridge
	- Massachusetts Institute of Technology
	- Bolt, Beranek and Newman

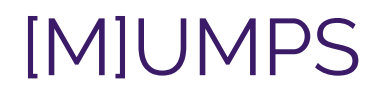

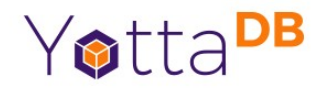

- Massachusetts General Hospital Utility Multi-Programming System
	- Operating system + hierarchical database file system + user interface + programming language + …
	- First used 1966/67
	- Ecosystem culture user driven development; users and developers work closely together  $\Rightarrow$  pragmatic software without deep Computer Science theory

### Key-Value Tuples

Key

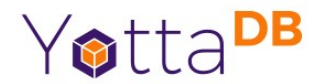

["Capital","Belgium","Brussels"] ["Capital","Thailand","Bangkok"] ["Capital","USA","Washington,DC"]

Value

Always sorted – MUMPS means you never have to say you're sorting…

#### **Schemaless**

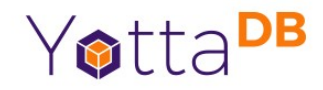

["Capital","Belgium","Brussels"] ["Capital","Thailand","Bangkok"] ["Capital","USA","Washington,DC"] ["Population","Belgium",13670000] ["Population","Thailand",84140000] ["Population","USA",325737000]

#### Default order for each key:

- Empty string ("")
- Canonical numbers in numeric order
- Strings (blobs) in lexical order

Schema determined entirely by application – MUMPS assigns no meaning

Numbers and strings (blobs) can be freely intermixed in values and keys except first

# Mix Key Sizes

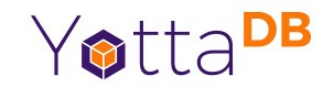

```
["Capital","Belgium","Brussels"]
["Capital","Thailand","Bangkok"]
["Capital","USA","Washington,DC"]
["Population","Belgium",13670000]
["Population","Thailand",84140000]
["Population","USA",325737000]
["Population","USA",17900802,3929326]
["Population","USA",18000804,5308483]
```
… ["Population","USA",20100401,308745538]

yyyymmdd

"Population" + 1 more key means value is latest population

"Population" + 2 more keys means value is population on date represented by last key

### $Keys \leftrightarrow Array References$

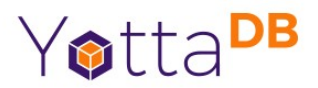

POPULATION Population("Belgium")=13670000 TREE Population("Thailand")=84140000 Population Population("USA")=325737000 Population("USA",17900802)=3929326 "Thailand" "LISA" "Belaium" Population("USA",18000804)=5308483 13670000 84140000 325737000 … Population("USA",20100401)=308745538 17900802 20100401 18000804 3929326 5308483 308745538 First key is Other keys are subscripts variable name Any JSON structure is representable as a tree, but not vice versaArray references are a familiar programming paradign

12

# Sharing and Persistence – Database Access Yotta<sup>DB</sup>

- Process private, available only for lifetime of process Population("Belgium") Population("Thailand Population("USA") "local" variables
- Shared across processes, persistent beyond lifetime of any process **^**Population("Belgium") **^**Population("Thailand") **^**Population("USA") "global" variables

Spot the difference?

# Universal NoSQL

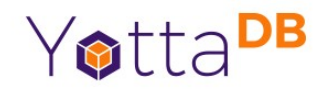

- Satisfies common major NoSQL use cases
	- <http://mgateway.com/docs/universalNoSQL.pdf>
- NoSQL means "Not only SQL"

# Noteworthy Features

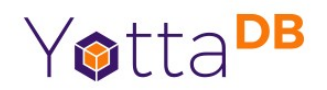

- Tight binding of database to language
- Direct source code execution (initial implementation)
- Dynamic linking
- Multitasking
- Interactive / incremental usage
- Hierarchical locks (traffic light semantics)

# Noteworthy Contempories

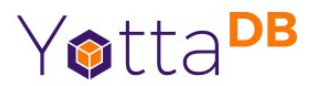

- C
- SQL
- TCP/IP
- UNIX

# Evolution … 1

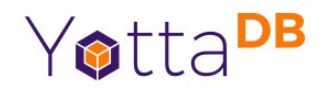

- 1970s
	- Language+database separate from operating system
- 1980s (GT.M forerunner to YottaDB)
	- Programs are just text files in the file system
		- Compiled to object code for execution
		- $\bullet\,$  While maintaining interactive / incremental usage

# Evolution … 2

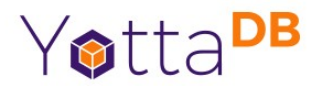

- 1990s
	- ACID transactions (GT.M)
	- Vendor consolidation
		- Just two commercial implementations left
- 2000s
	- GT.M/Linux moves to free / open source license
- 2017 YottaDB released based on GT.M

# ACID Transactions

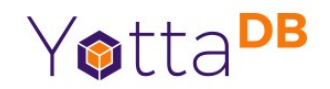

- $\bullet$  Atomic it all happens or none of it happens
- Consistent logic inside a transaction cannot see internal state of another transaction
- Isolated no other logic can see inside this transaction
- Durable once committed, state change is permanent

ACID Transaction Example

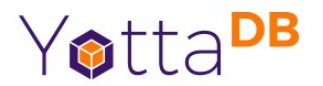

Transaction start

Cancel (abort / rollback) if insufficient funds Subtract amount from savings

Add amount to checking

Record transaction in account histories

Transaction commit

ACID Transactions in YottaDB

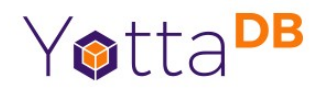

- Ensuring Consistency & Isolation with high concurrency is hard
- Optimistic Concurrency Control
	- <http://daslab.seas.harvard.edu/reading-group/papers/kung.pdf>
- Achieves high levels of concurrency & scalability
	- At the cost of a pathological case that application code must avoid

# YottaDB/GT.M Today

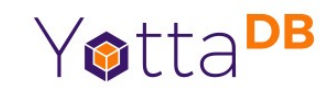

- $\bullet$  At the heart of mission-critical applications  $-$  the largest real-time core-banking and patient-centric healthcare systems in the world
- But not widely used in general purpose computing

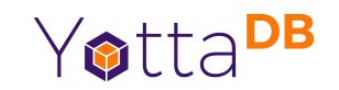

- Consequences of direct execution of source code
	- Needed to save memory and run fast
	- Single letter abbreviations of commands, short names

```
hello
   write "Hello, World!",!
   quit
```

```
hello w "Hello, World!",! q
```
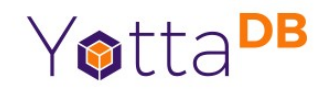

- Consequences of direct execution of source code
- Enterprise-scale applications on small computers
	- Expert friendly code, e.g. S %P1=\$S(\$L(%P1)>8:\$E(%P1,1,8)-17000000\_"."\_\$E(%P1,9,14),1:%P1-17000000) ;%P1 is now in FM format I %P1[".",+\$P(%P1,".",2)=0 S %P1=\$\$FMADD(+%P1,-1)\_".24" ;If HL7 tz and local tz are the same I %P2["L",%TZ=%LTZ S %P2="" I (%P2["U")!(%P2["L"),%P1["." D ;Build UCT from dat . S %=\$TR $($ %TZ,"+-","-+") ;Reverse the sign . S %H=\$E(%, 1, 3), %M=\$E(%, 1) \_\$E(%, 4, 5) . S %P1=\$\$FMADD(%P1,,%H,%M) Q

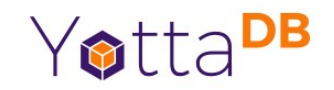

- Consequences of direct execution of source code
- Enterprise-scale applications on small computers
- Successful applications have long lives
	- Code written in the 1970s and 1980s was written to different standards of readability than code today
	- Application consistency for maintainability means coding style lags best practices for readability

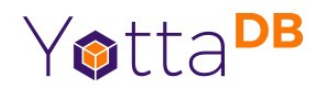

- Direct execution of source code
- Enterprise-scale applications on small computers
- Successful applications have long lives
- Vendor consolidation ended language evolution & standardization
	- One vendor able to acquire all implementations except GT.M

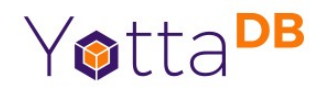

- Direct execution of source code
- Enterprise-scale applications on small computers
- Successful applications have long lives
- Vendor consolidation ended language evolution & standardization
- Cultural issues inside and outside community

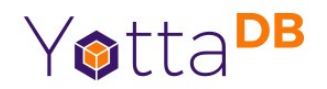

- Direct execution of source code
- Enterprise-scale applications on small computers
- Successful applications have long lives
- Vendor consolidation ended language evolution & standardization
- Cultural issues inside and outside community
- Not well respected by academia

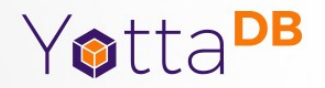

# Making What was Old New Again

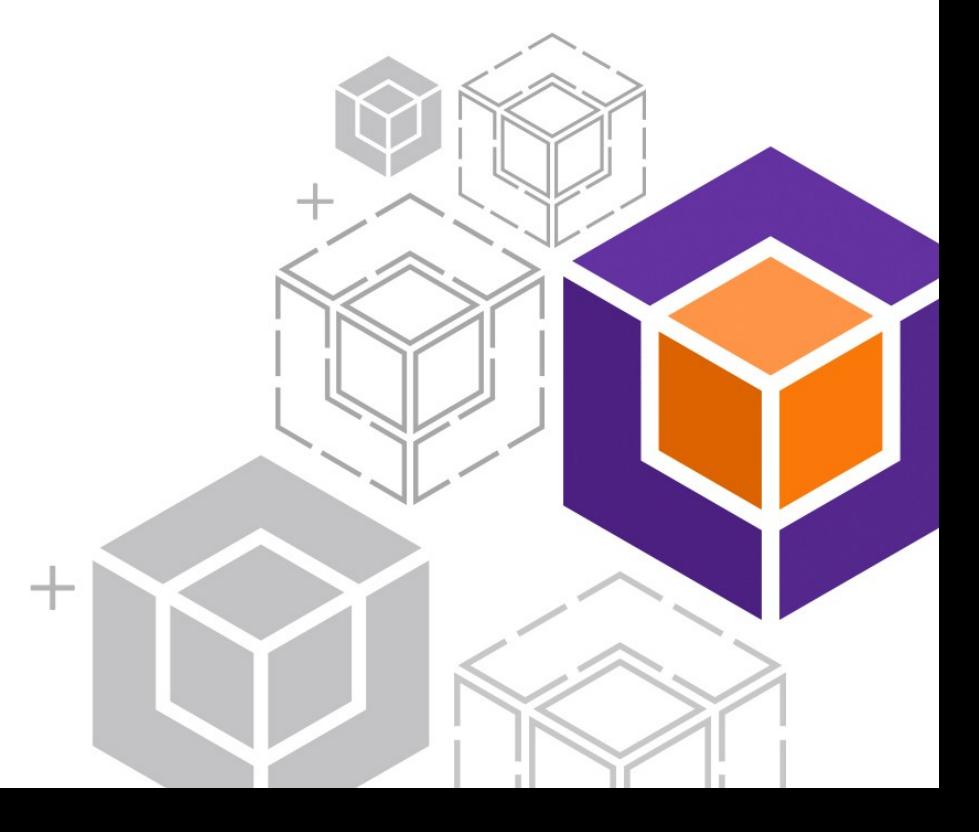

# The Diamond is the Database

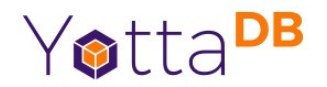

- Mature, proven code
	- "Rock Solid. Lighning Fast. Secure. Pick any three."

# The Language is What it is

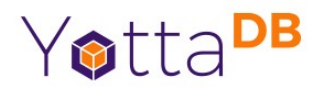

- You either love it or you hate it
	- Like anchovies on your pizza
	- or like emacs vs. vi[m] vs. …
	- or like your religion vs. the other guy's religion
	- Or…
- So, we made the database language agnostic

# YottaDB Strategy

YottaDB

- Build on what works well
- Accommodate what's new

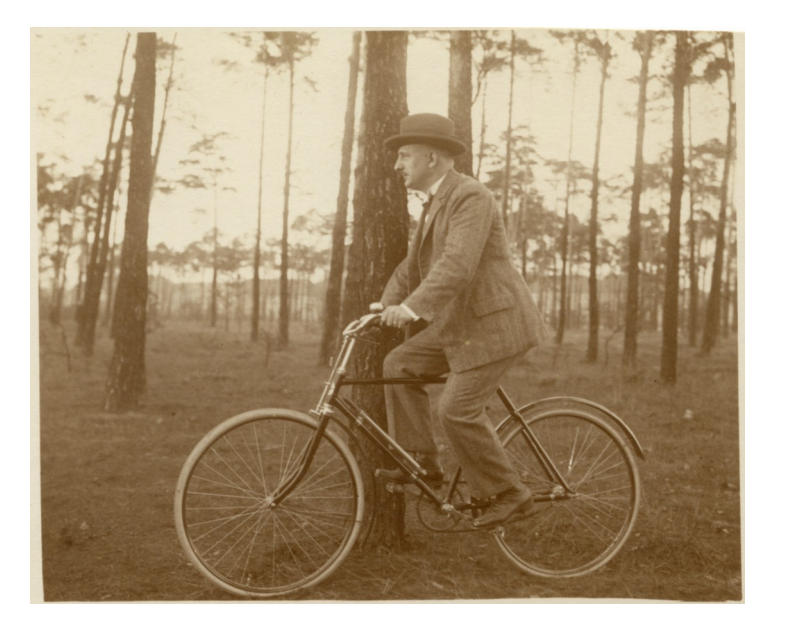

Public domain from Wikimedia Commons

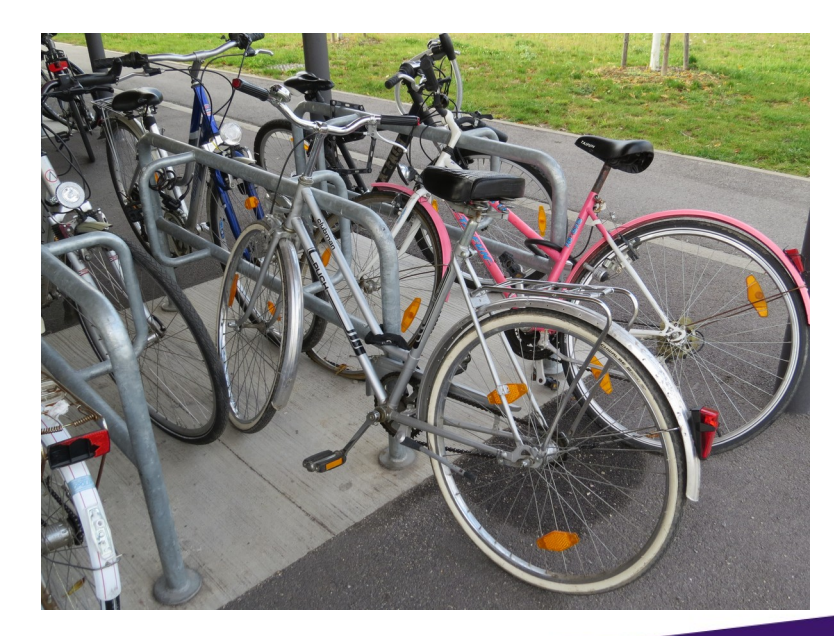

are almost 100 years apart

Photos

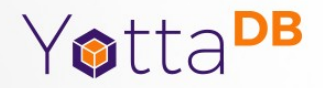

#### From GT.M to YottaDB

Building on Strengths and Accommodating What's New

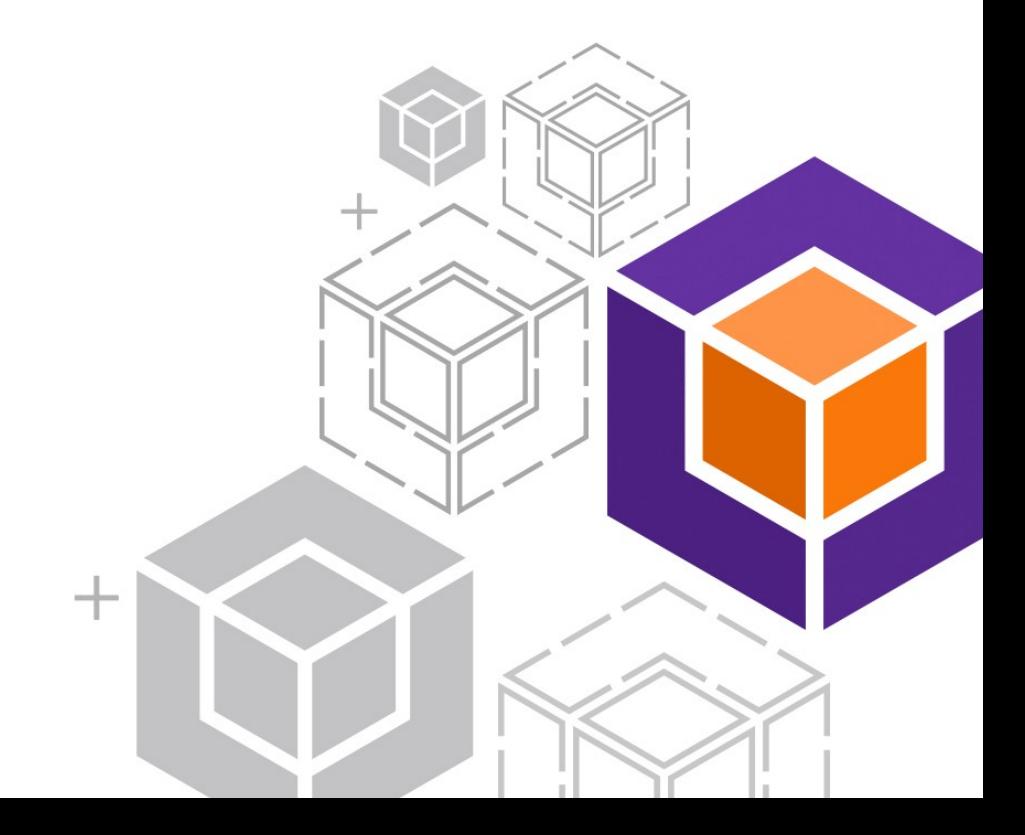

Tight Database Binding is a Strength

- Yotta<sup>DB</sup>
- Create tight binding from database to C, just like the tight binding from database to the MUMPS language
- Make it as easy to use as any other library source /usr/local/lib/yottadb/ydb\_env\_set #include "libyottadb.h" gcc -I \$ydb\_dist -L \$ydb\_dist -o myprog myprog.c -lyottadb ./myprog

### Simple API – Key Functions

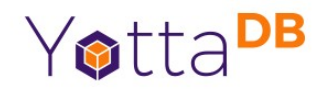

ydb\_data\_s() – determine whether node and/or subtree exist ydb\_delete\_s() – delete node or both node & subtree ydb\_delete\_excl\_s() – delete all local variables (optionally except specified) ydb\_get\_s() – get a value from a local or global variable node ydb\_node\_next\_s() – get next node (depth-first order) ydb\_node\_previous\_s() – get previous node ydb\_set\_s() – set the value at a node ydb\_subscript\_next\_s() – get next subscript at deepest level (breadth-first order) ydb\_subscript\_previous\_s() – get previous subscript at deepest level ydb\_tp\_s() – execute provided function with ACID transaction properties

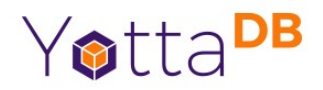

# C – Production Grade Available Today

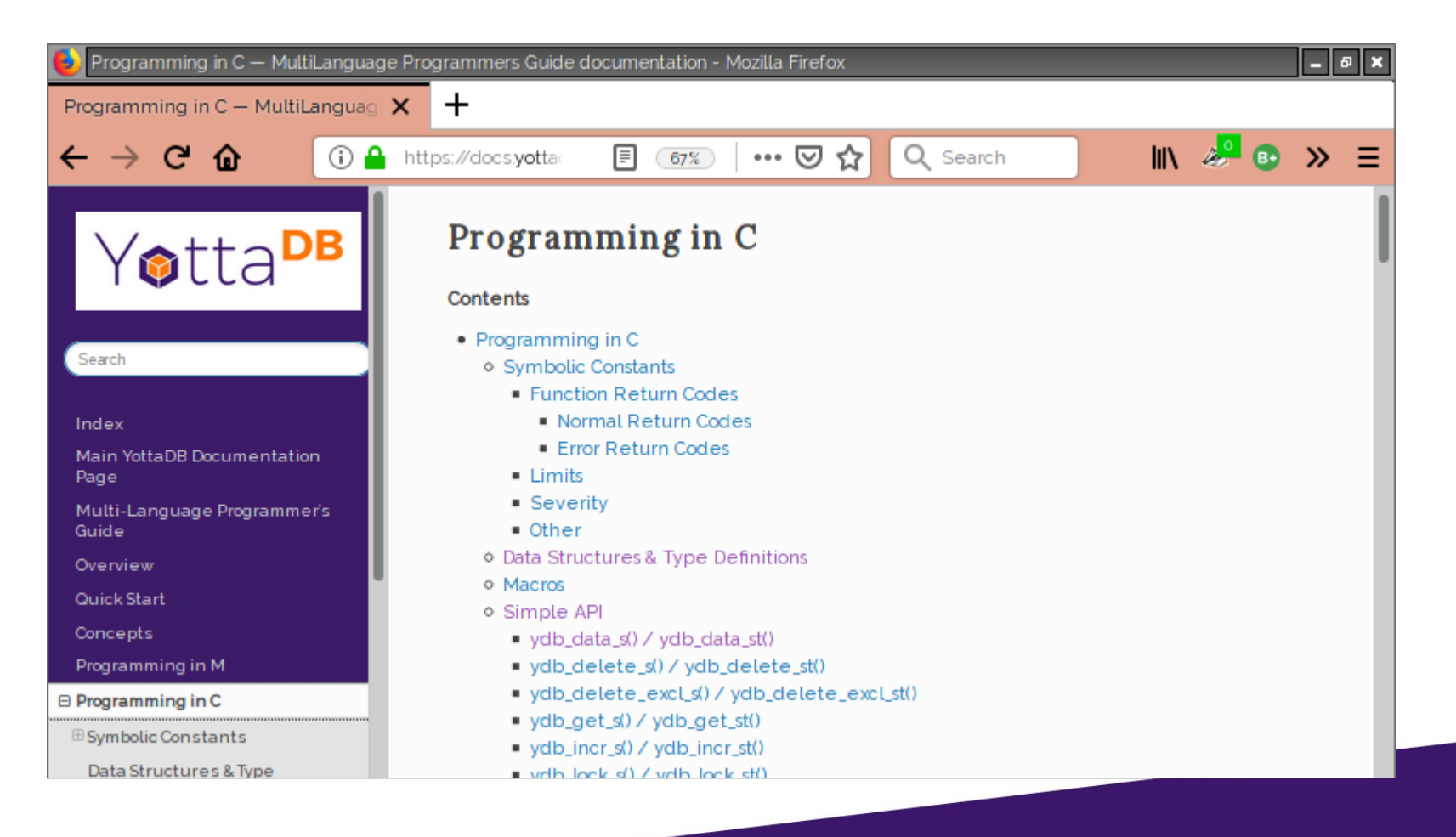

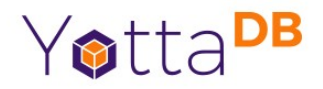

#### Go – Field Test Grade Available Today

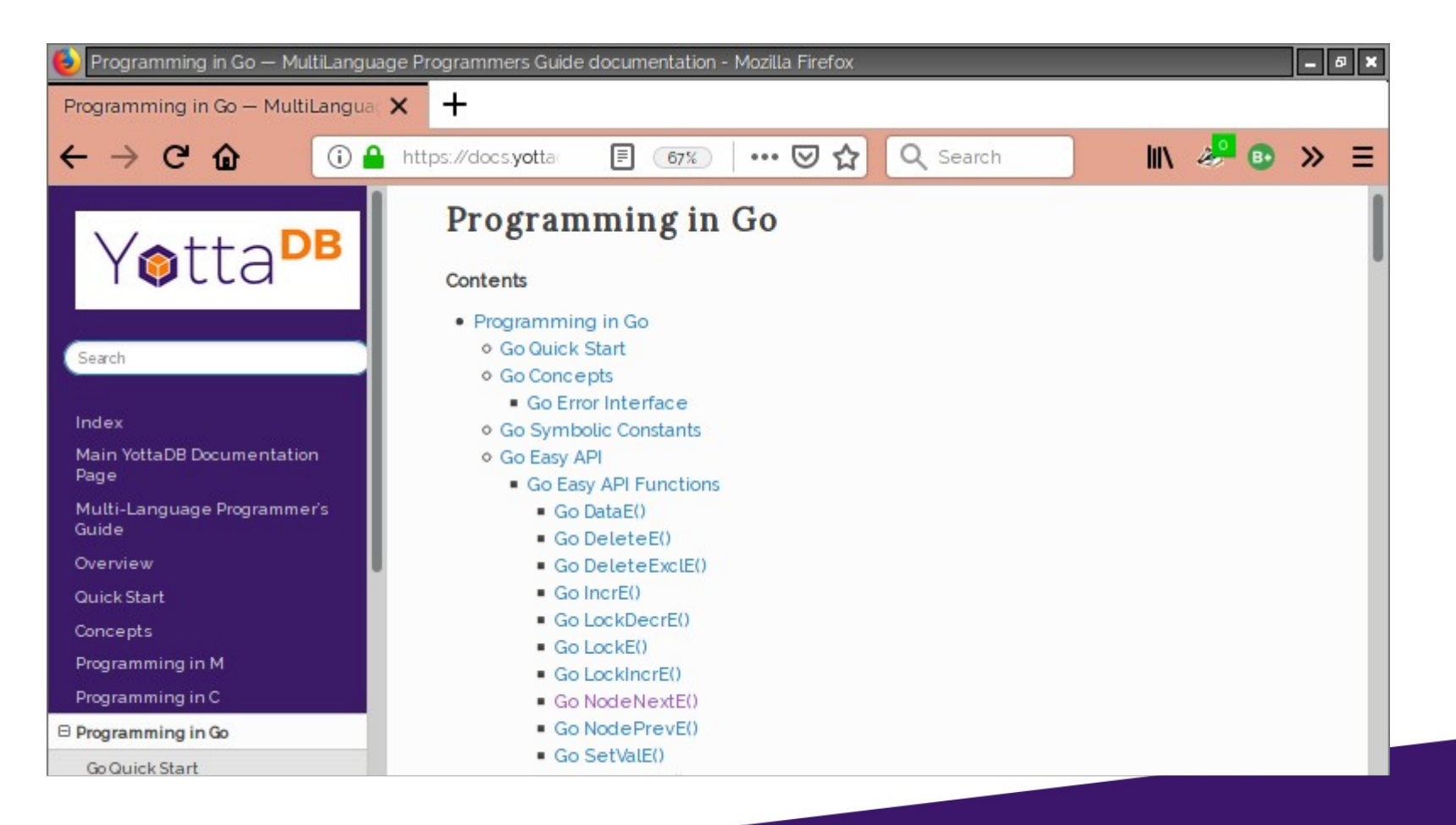

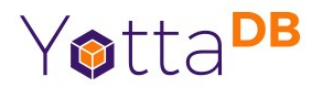

# Rust – Live Demo at LFNW (termrec talk)

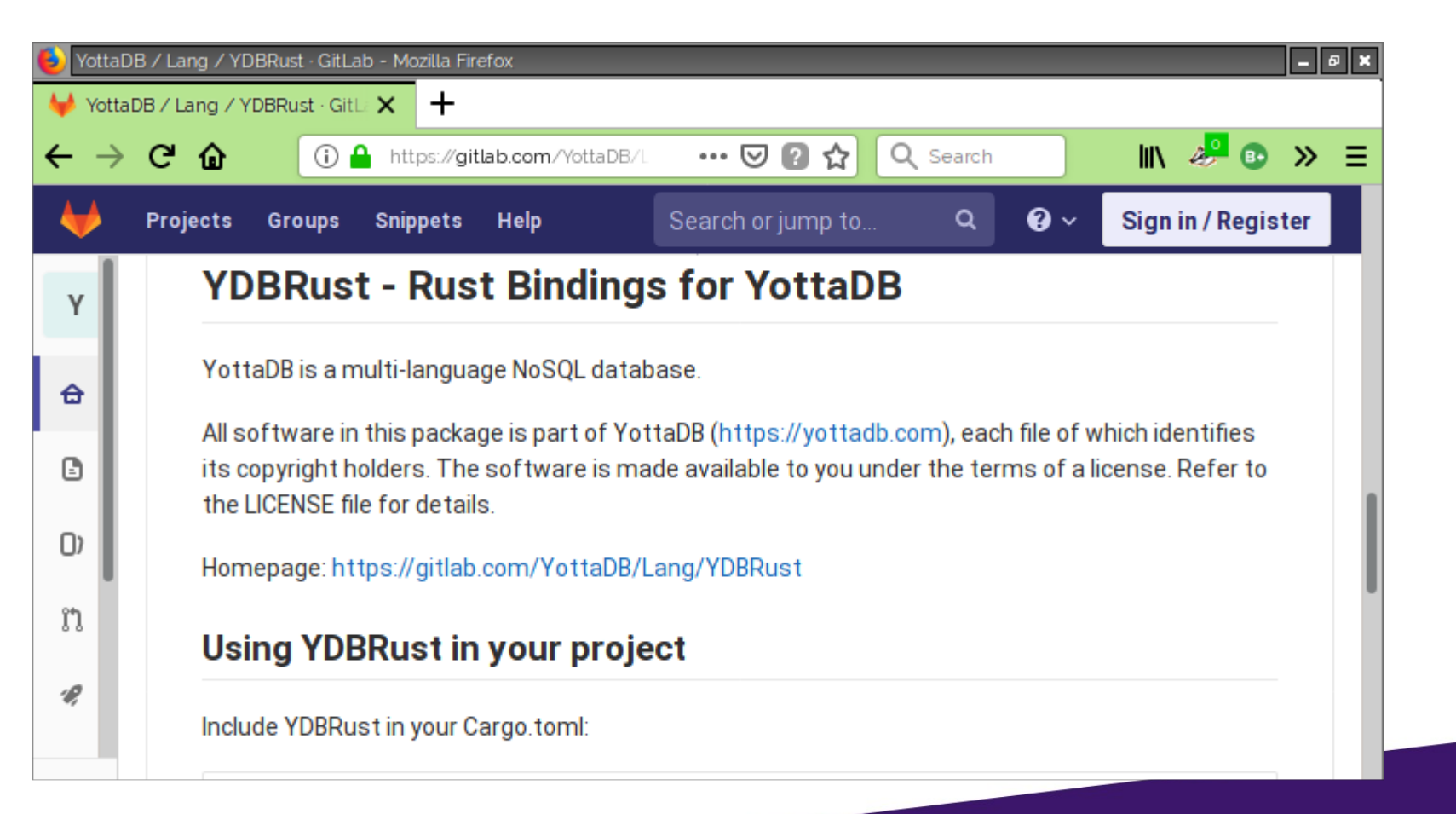

#### Python – Coming soon

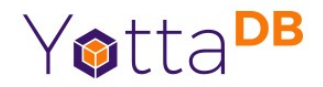

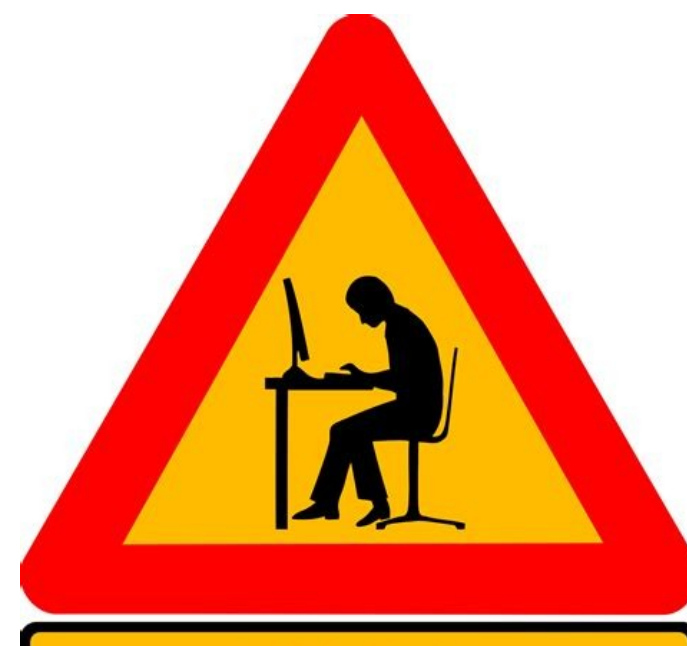

#### **UNDER CONSTRUCTION**

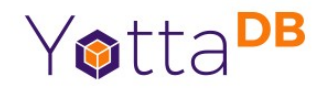

## node.js – thank you, David Wicksell!

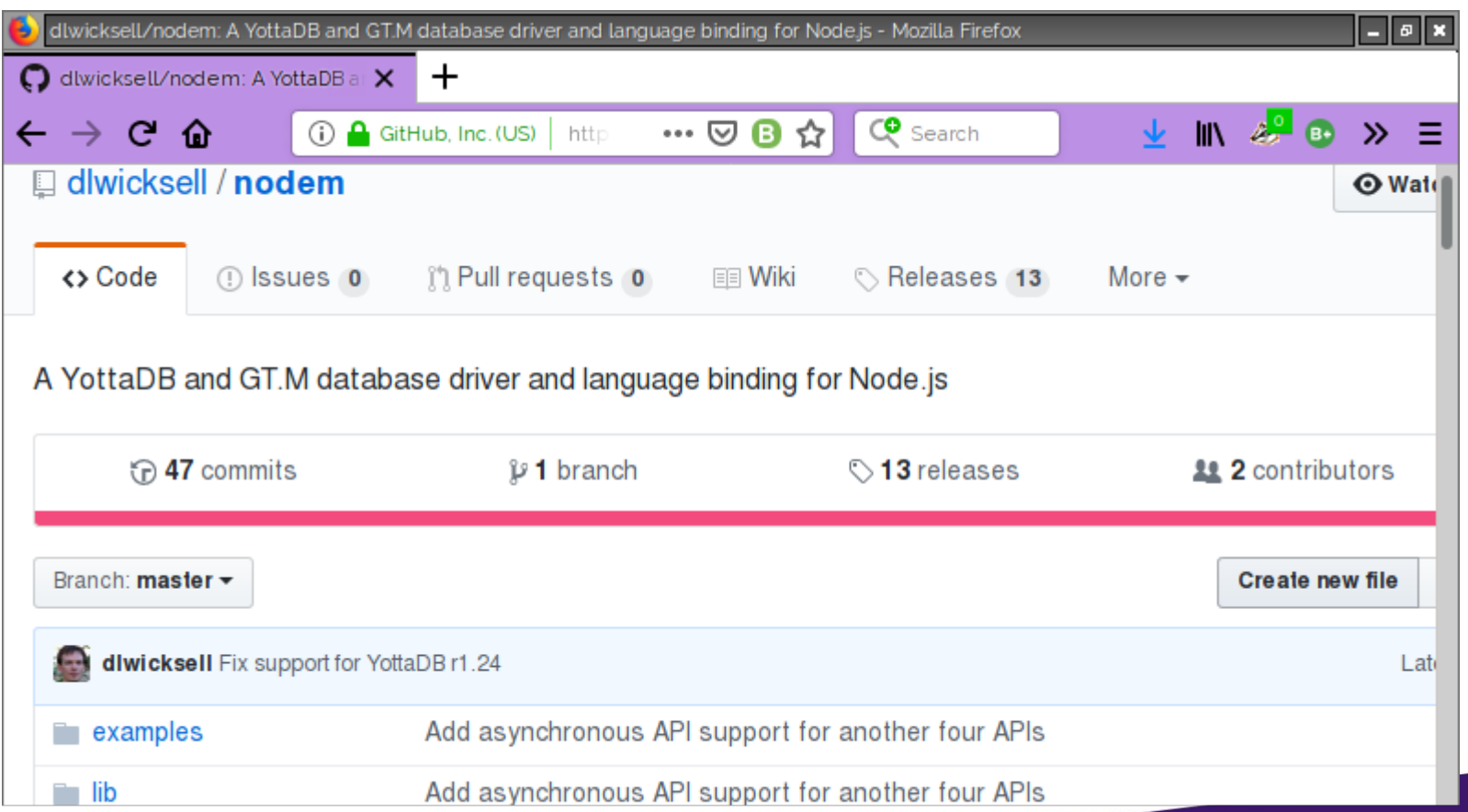

#### YottaDB

# Perl – thank you, Stefan Traby!

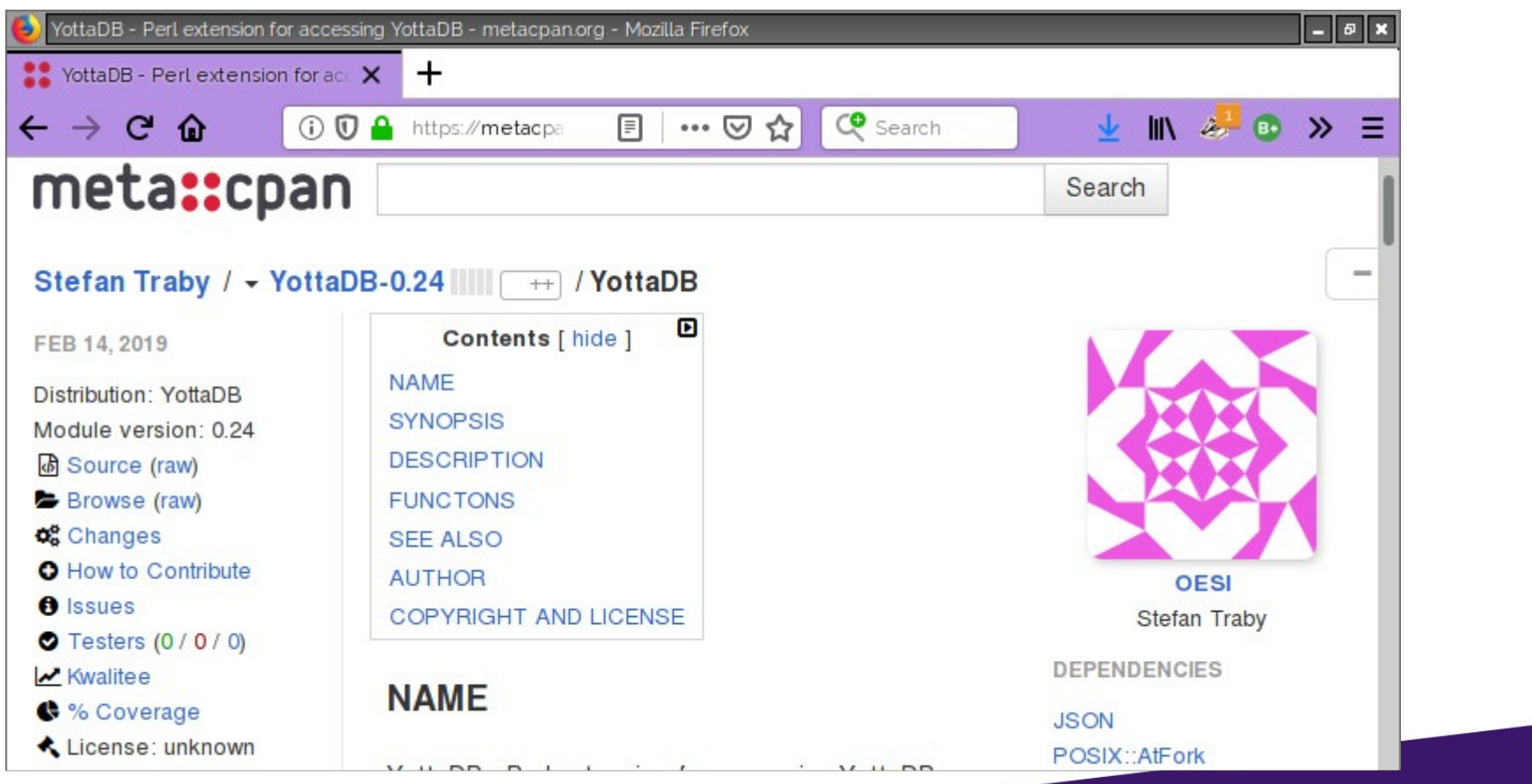

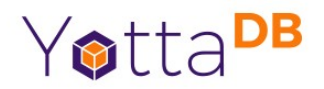

# SQL – In Alpha Test

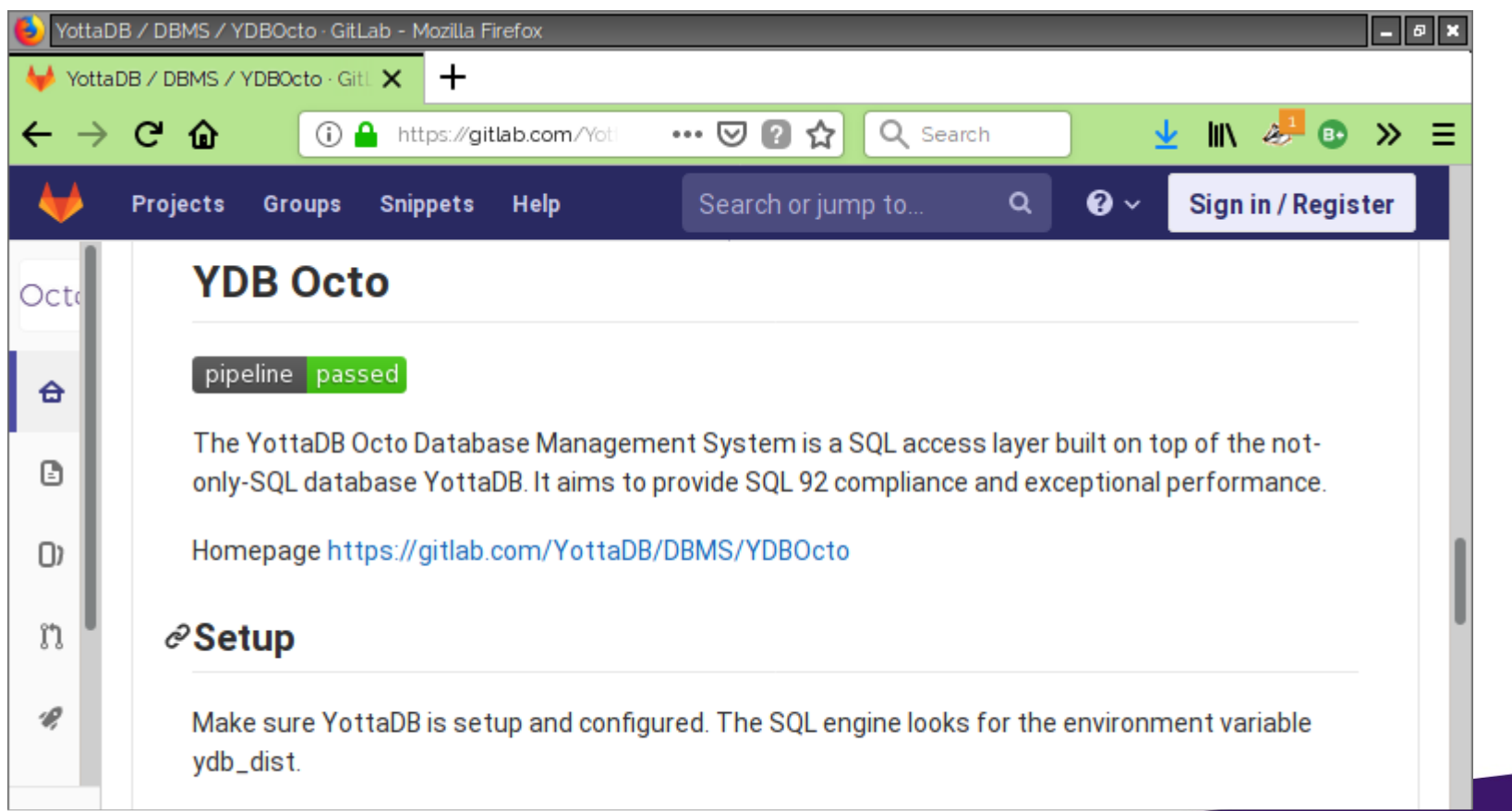

### More Platforms

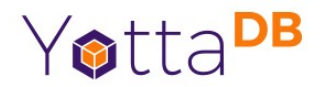

- Linux on 32-bit ARM
	- ARMv7-A (e.g., Raspberry Pi 3, BeagleBone Black) added 2017
	- ARMv6 (e.g., Raspberry Pi Zero) added 2018
- Linux on 64-bit ARM
	- ARMv8 (e.g., Raspberry Pi 3) added 2019

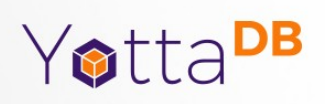

#### The Future

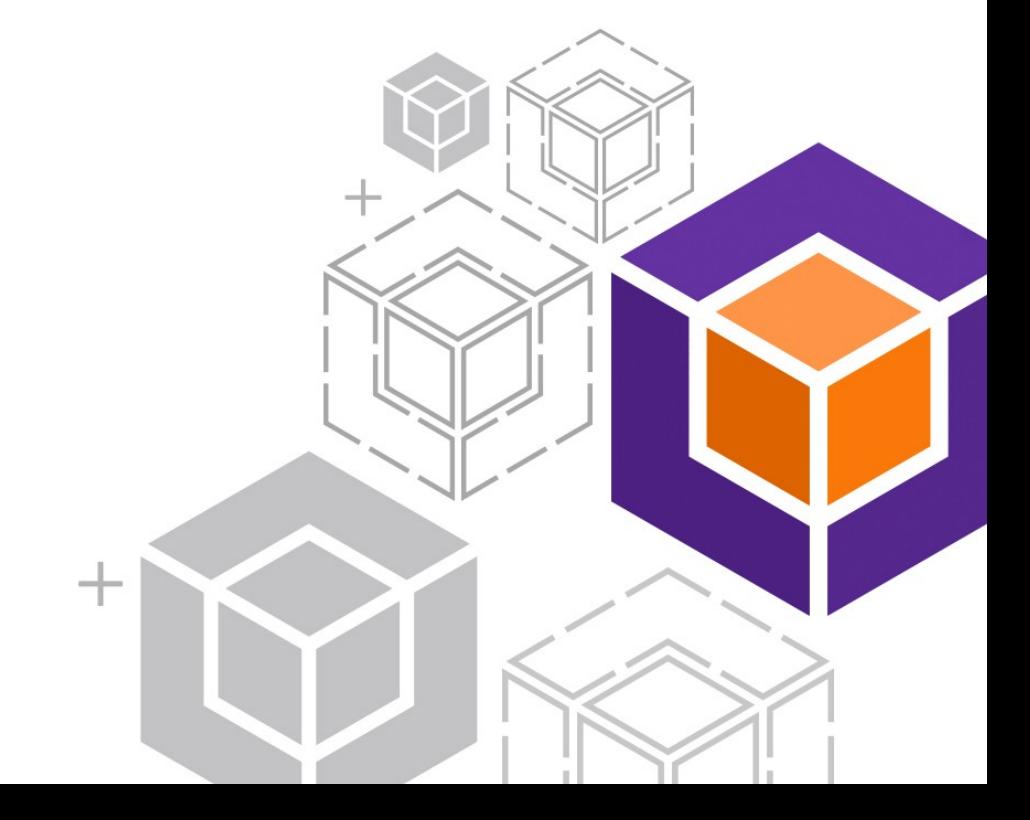

# "YottaDB Everywhere"

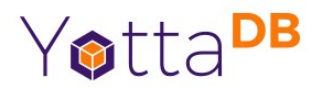

- Footprint fits in embedded systems
- Scales up to manage very large databases
- And everything in-between

*Everywhere*

● *"Rock solid. Lightning fast. Secure. Pick any three."* 

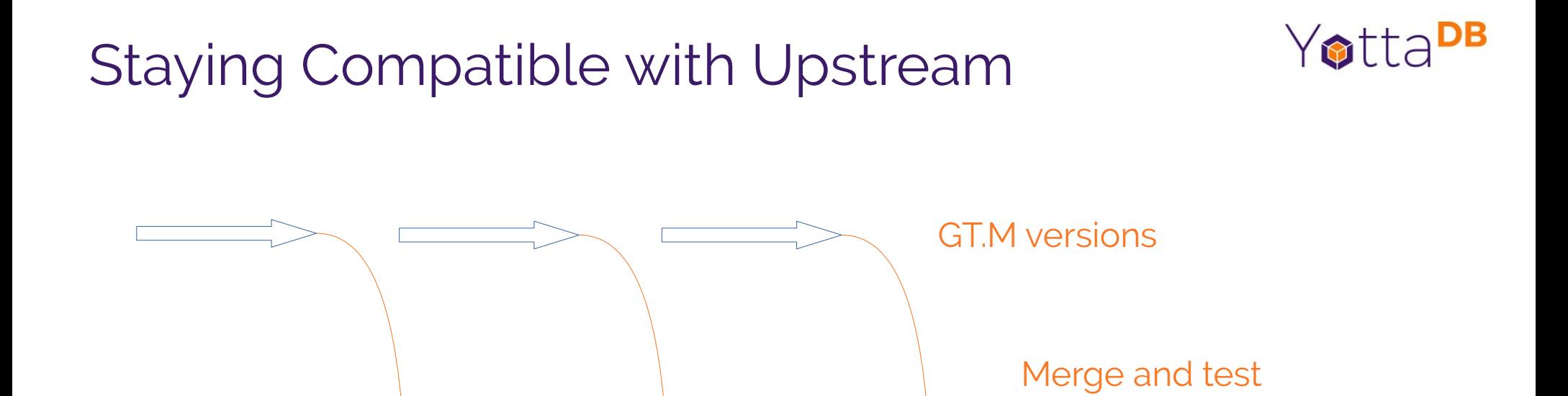

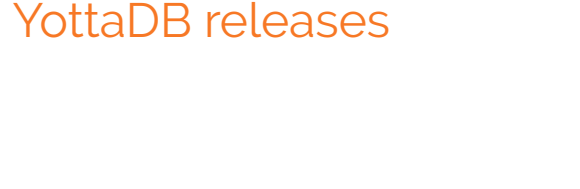

# Ensuring Upward Compatibility

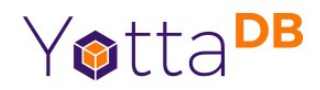

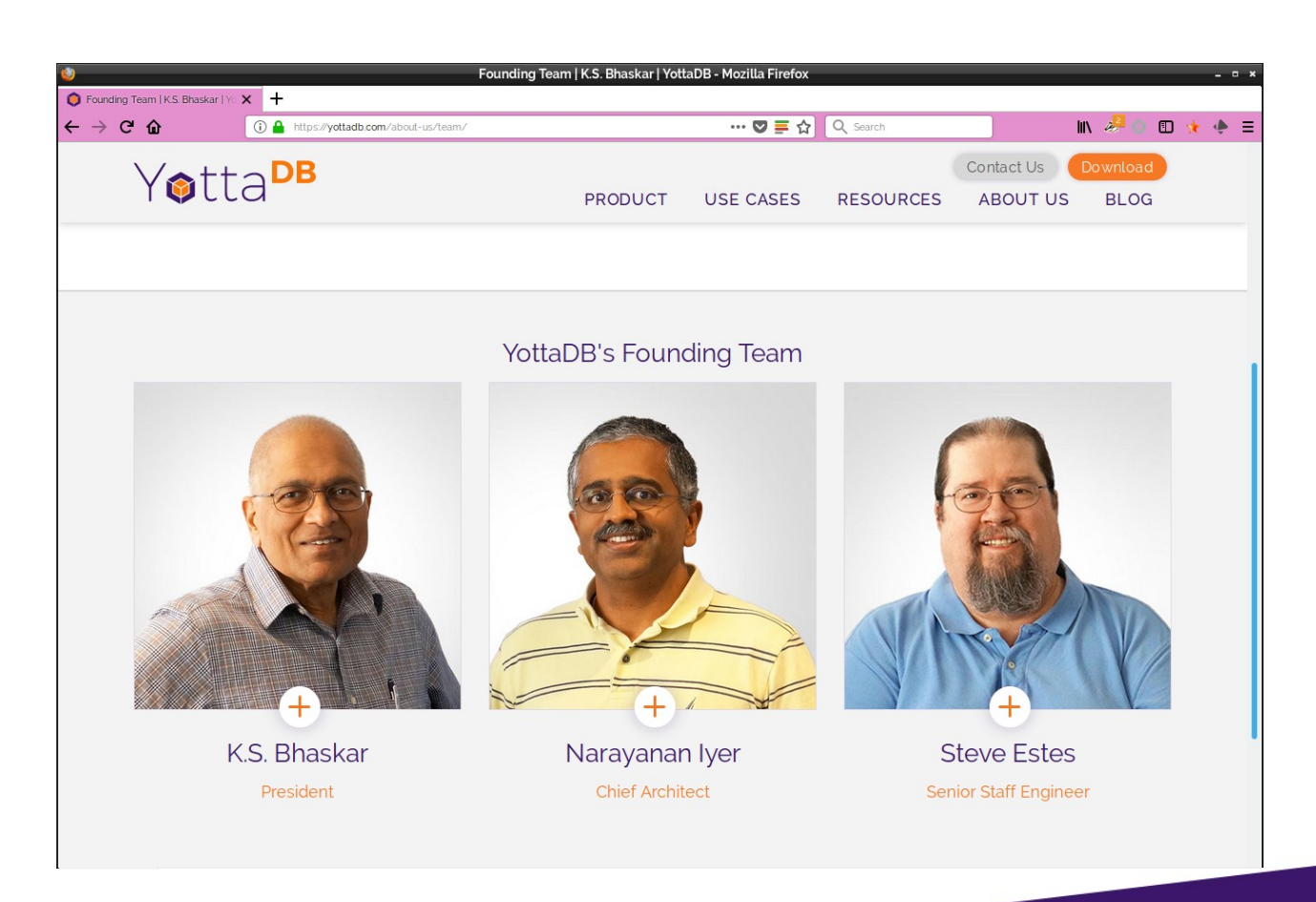

More than 20 years experience working together with code base

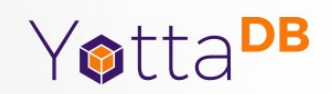

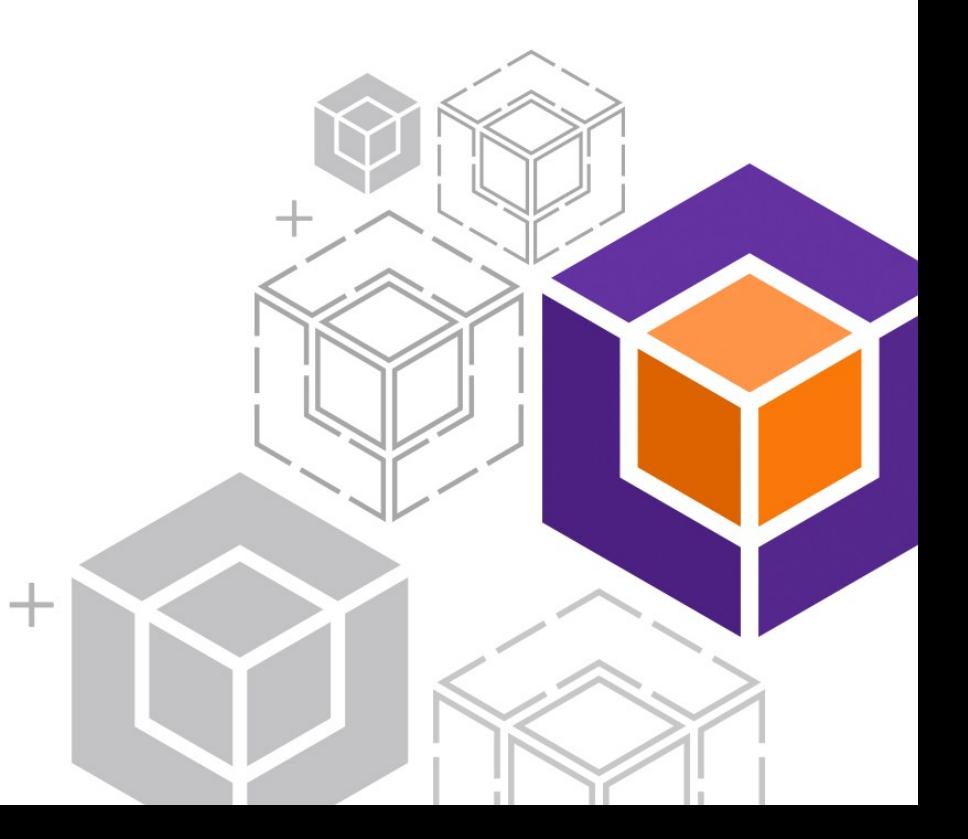

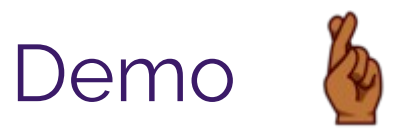

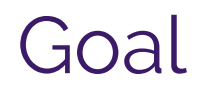

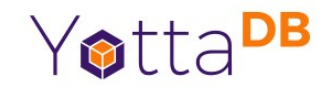

• Demonstrate YottaDB as a single database used on the edge and in the cloud

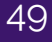

# Internet of Things Demo – EEG Sensor

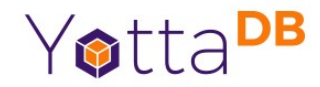

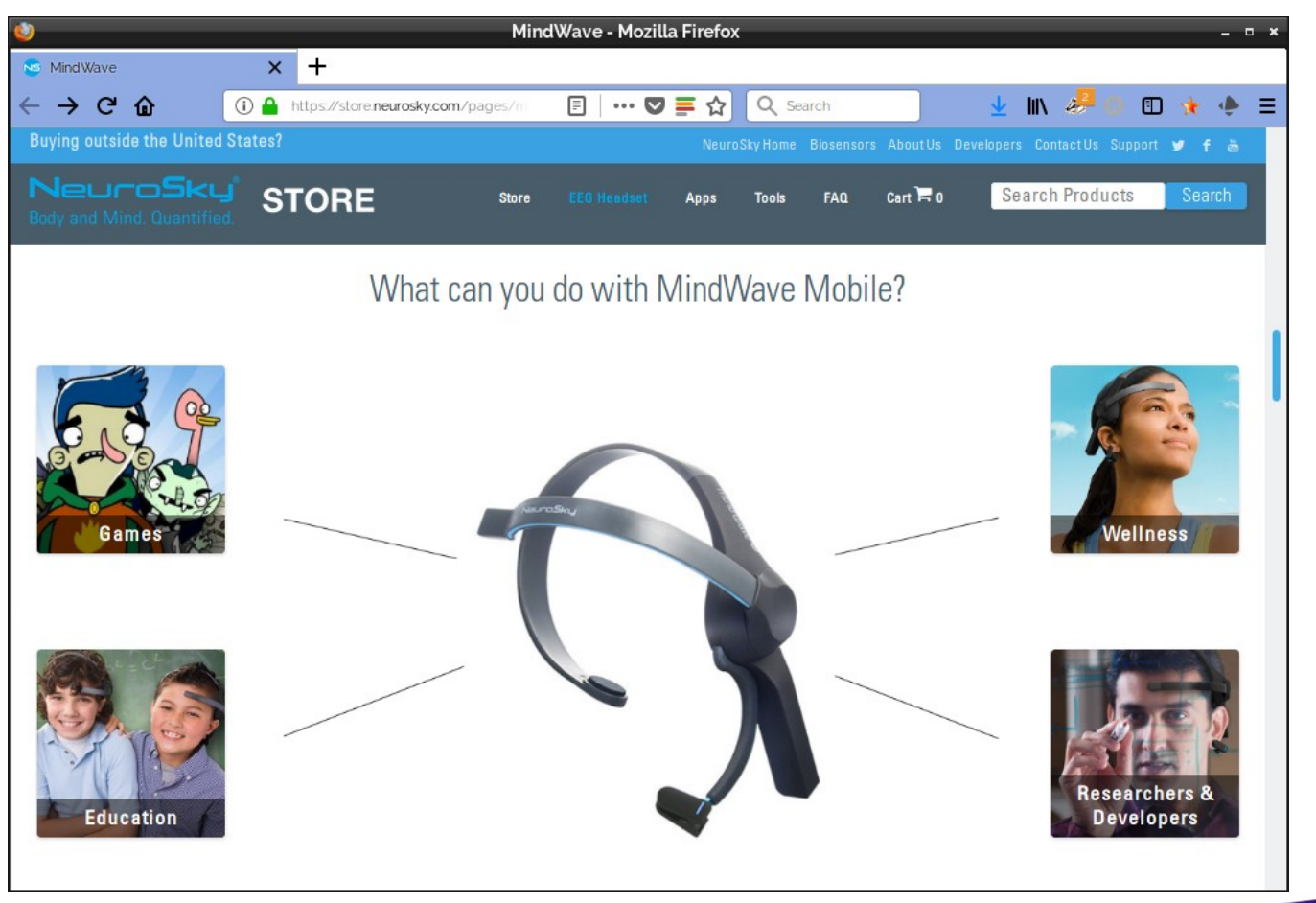

# Internet of Things Demo – Chernoff Faces

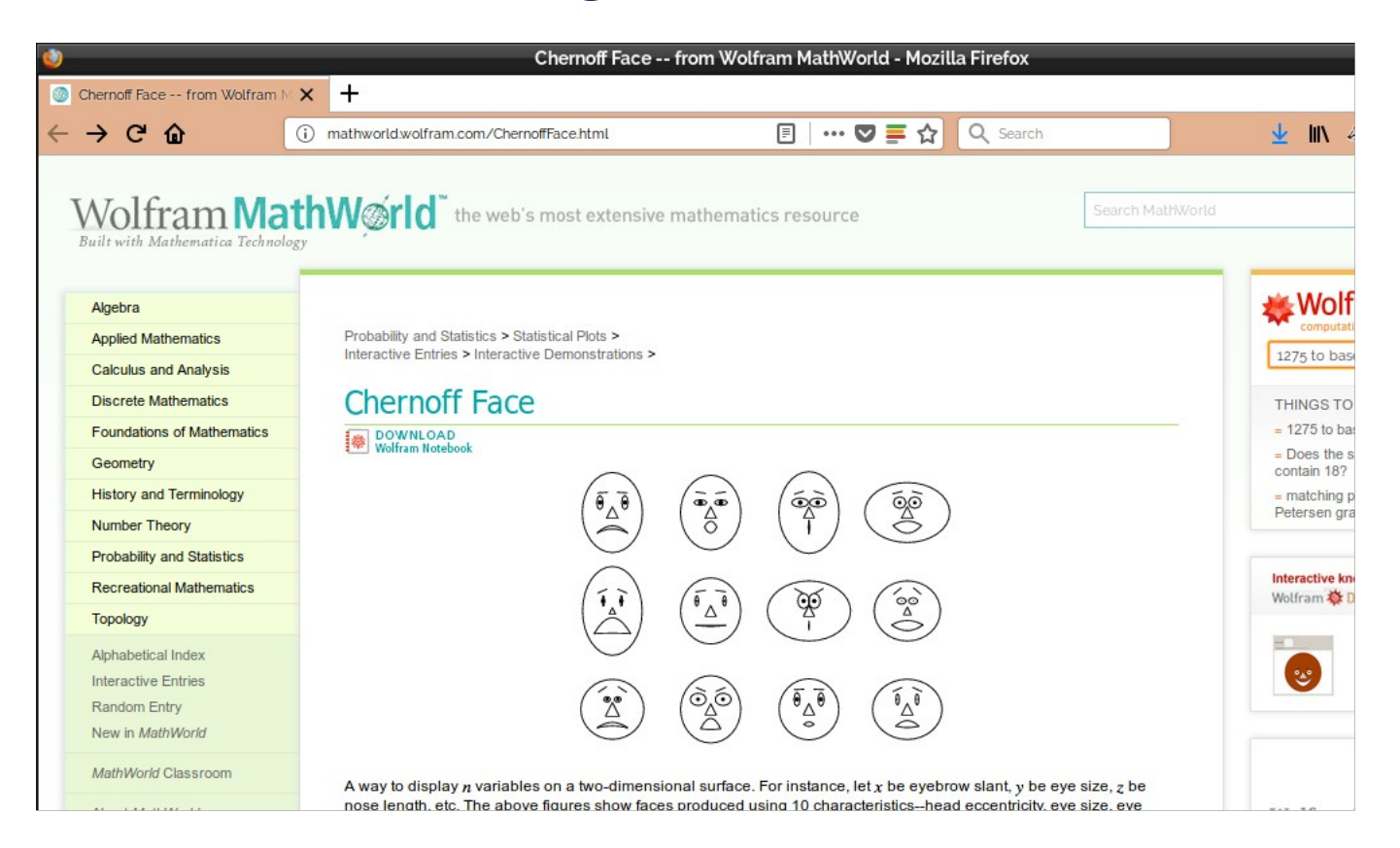

Yotta<sup>DB</sup>

### Chernoff Face Reading My Mind

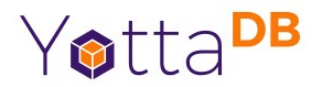

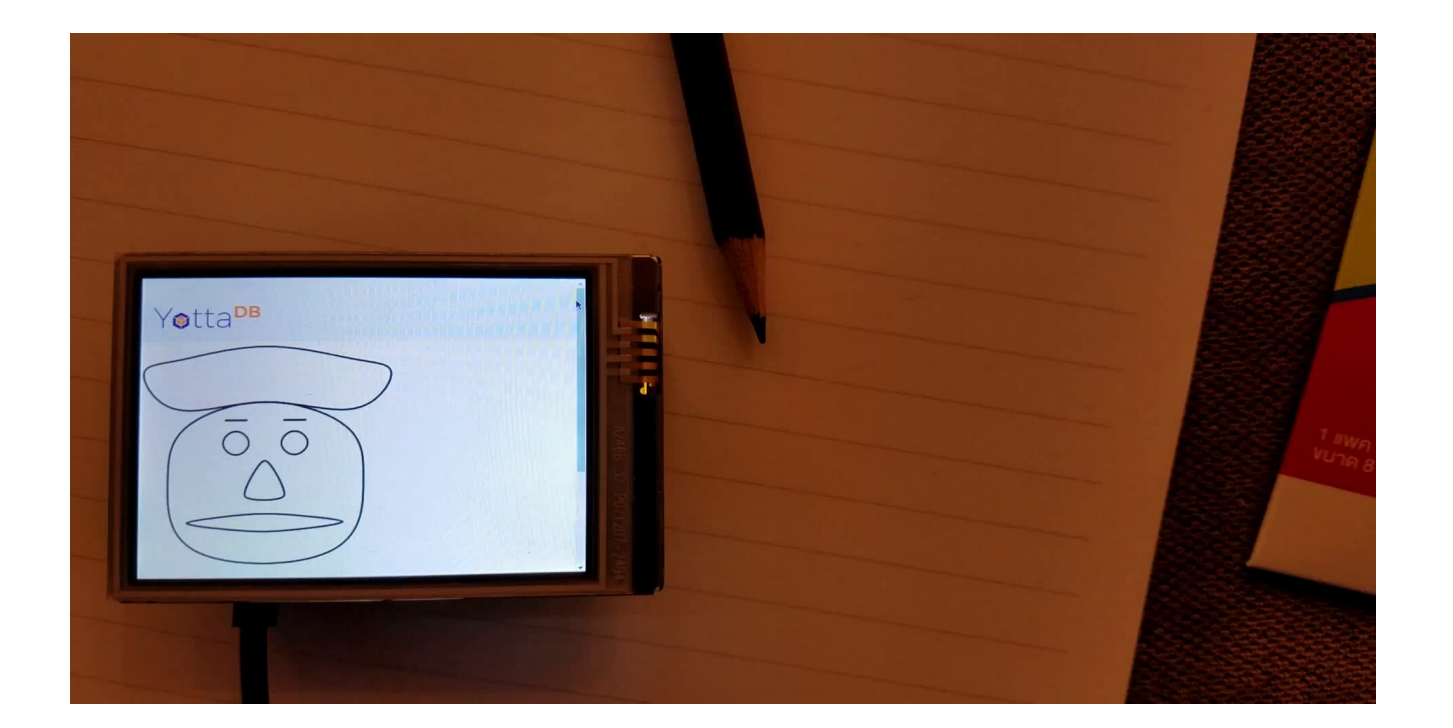

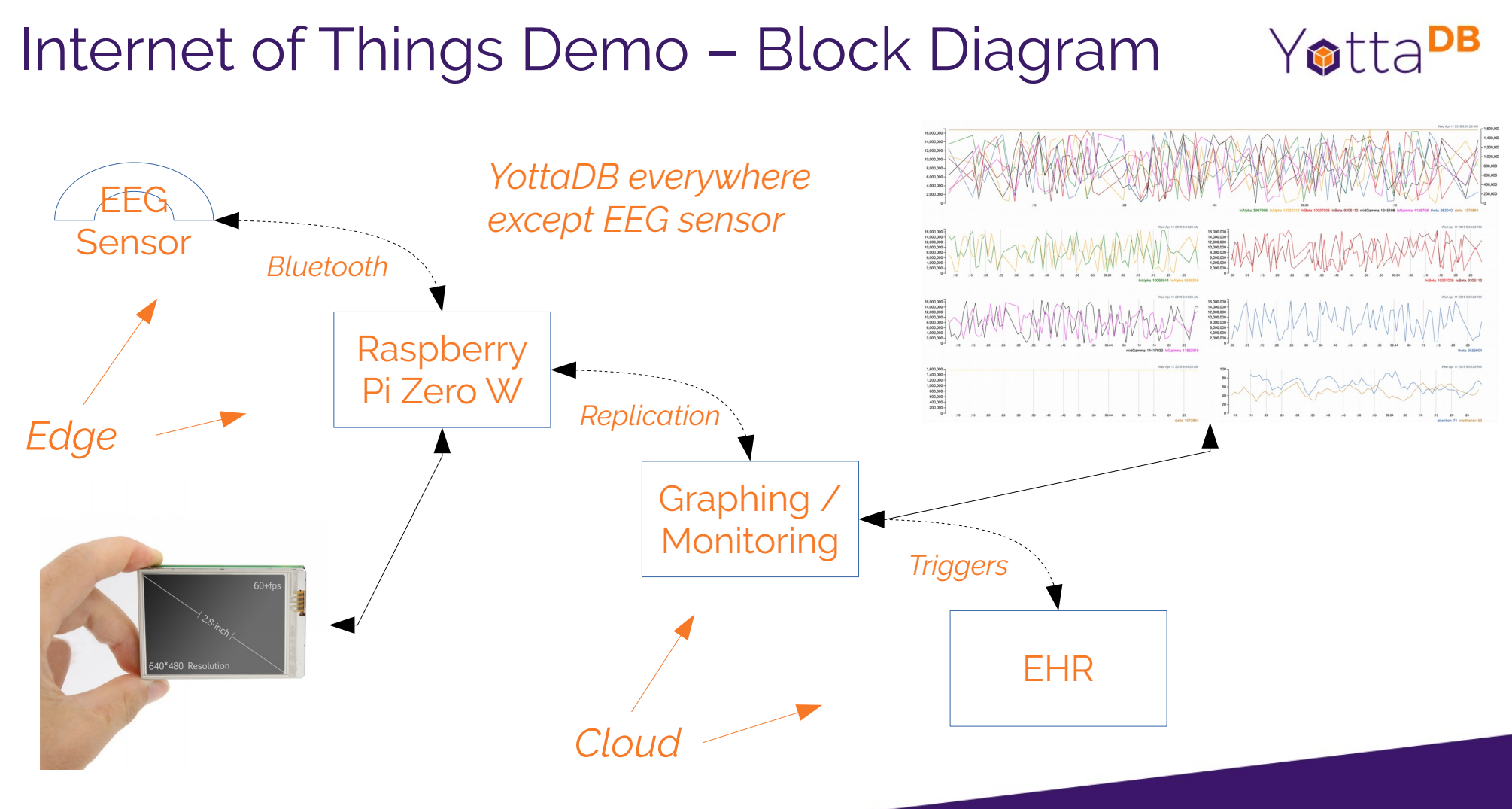

# Demo Technology – All FOSS

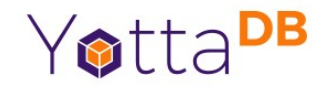

https://github.com/YottaDB/YottaDBDemos/tree/master/mindwave

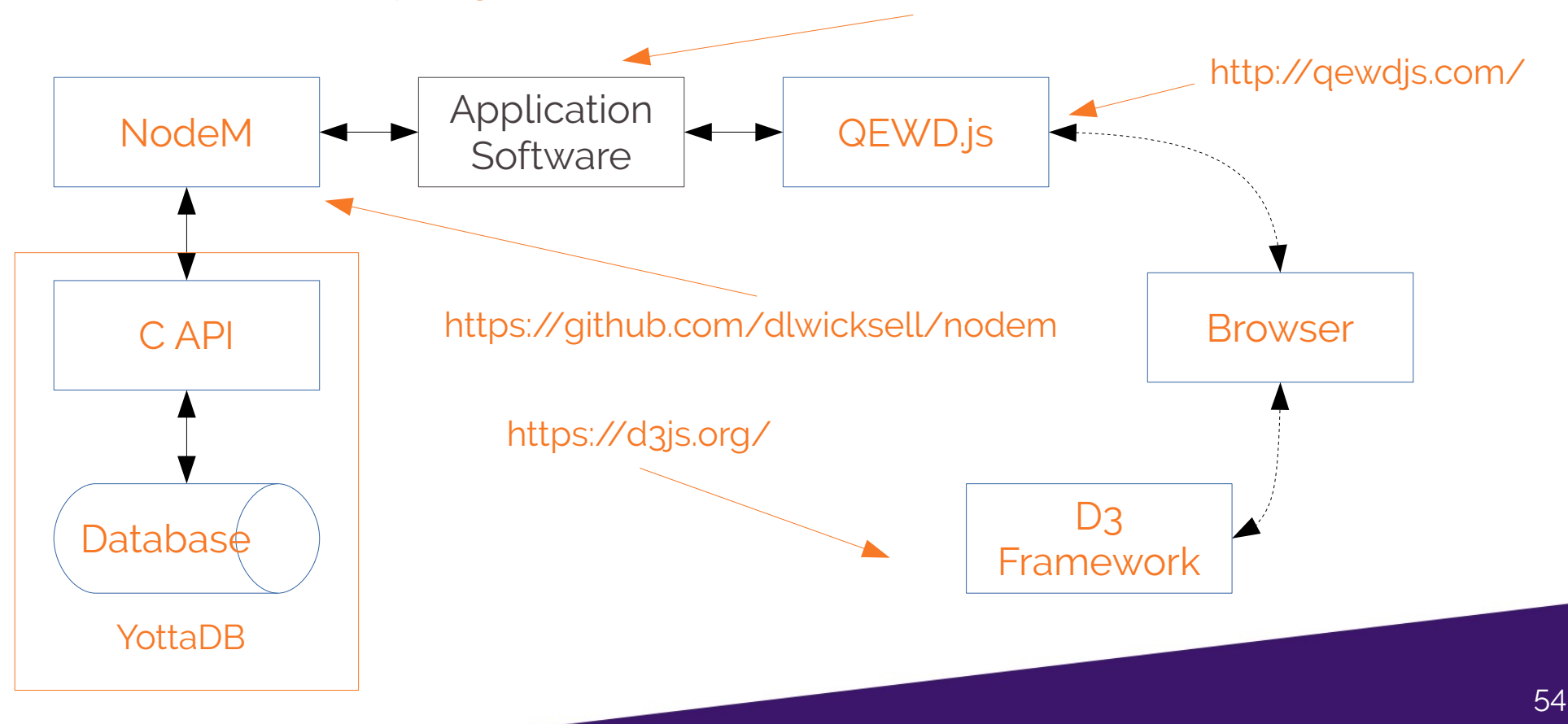

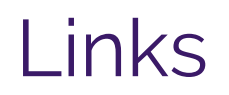

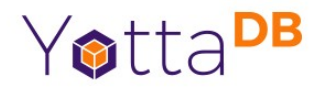

- Web site [https://yottadb.com](https://yottadb.com/)
- All YottaDB code <https://gitlab.com/YottaDB>
- Community
	- node.js <https://github.com/dlwicksell/nodem>
	- Perl <https://metacpan.org/pod/YottaDB>
- Contact K.S. Bhaskar / [bhaskar@yottadb.com](mailto:bhaskar@yottadb.com)

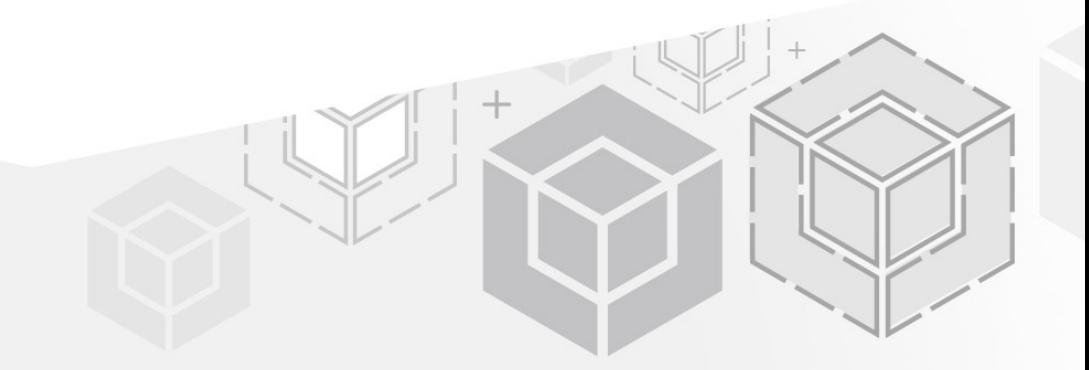

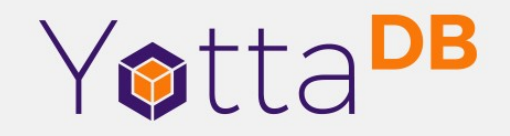

*Thank You!*

yottadb.com